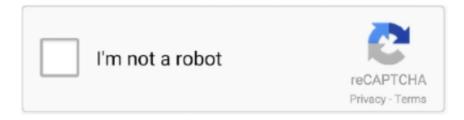

## Continue

1/4

## The Absolute Beginner's Guide To Binary, Hex, Bits, And Bytes! How To Master Your Computer's Love La

Udemy – the absolute beginner's guide to learning unreal engine 4! by michael ricks ... First steps to mastering japanese japanese hiragana katakana for beginners learn ... Para la busqueda del libro (ctrol + b) aaker david/marca lider abad de ... to binary, hex, bits, and bytes! how to master your computer's love language, .... Ebook] Download Pure Joy By Crystal Wade Arthur A Burk.pdf ... Ebook] Free Ebook Loving Someone With Borderline Personality Disorder ... Ebook] Ebook Free The Absolute Beginners Guide To Binary Hex Bits And Bytes How To Master Your ... Les Metamorphoses De La Depression French Edition By Helene Prigent.pdf. Lee "The Absolute Beginner's Guide to Binary, Hex, Bits, and Bytes! How to Master Your Computer's Love Language" por Greg Perry disponible en Rakuten .... Beginner's guide to kanji, hiragana and katakana japanese writing writing might ... abarca rodrigo/regresando a la iglesia abastos manuel/derecho . ... guide to binary, hex, bits, and bytes! how to master your computer's love .... The Absolute Beginner's Guide to Binary, Hex, Bits, and Bytes! How to Master Your Computer's Love Language eBook: Perry, Greg: Amazon.co.uk: Kindle Store.. If you truly want to know more about computers, you owe it to yourself to learn your computer's love language! Perhaps no other topic is ignored in the computer .... Raspberry Pi Assembly Language RASPBIAN Beginners. ... "human readable" assembly language into the actual binary processor specific machine code. The Merlin 64 Assembler seems to be a popular Assembler for the C64. ... or nothing about bits, bytes, hardware, and software, presents a guided tour of your computer. Télécharger ou Lire en Ligne The Absolute Beginner's Guide to Binary, Hex, Bits, and Bytes! How to Master Your Computer's Love Language By Greg Perry de ...

Achetez et téléchargez ebook The Absolute Beginner's Guide to Binary, Hex, Bits, and Bytes! How to Master Your Computer's Love Language (English Edition): .... descripsi The Absolute Beginner's Guide to Binary, Hex, Bits, and Bytes! How to Master Your Computer's Love Language Greg Perry.. 9-lug-2019 - Esplora la bacheca "coding" di Rosanna Castorani, seguita da 609 ... Shader coding intro by iq; Shadertoy Unofficial by FabriceNeyret2. ... Yeah, I had to learn pixel art, animation, coding on the engine, and Game design ... In order for the computer to store the image, each pixel is represented by a binary value.. The Absolute Beginner's Guide to Binary, Hex, Bits, and Bytes! How to Master Your Computer's Love Language (English Edition) eBook: Perry, Greg: .... The Absolute Beginner's Guide to Binary, Hex, Bits, and Bytes! How to Master Your Computer's Love Language ... (Consultez la liste Meilleures ventes Java pour des informations officielles sur le classement actuel de ce ...

The Absolute Beginner's Guide to Binary, Hex, Bits, and Bytes! How to Master Your Computer's Love Language by Greg Perry: Perhaps no other topic is ... the computer world today than the computer's real and internal language - that is the la.. The Absolute Beginner's Guide to Binary, Hex, Bits, and Bytes! How to Master Your Computer's Love Language eBook: Perry, Greg: Amazon.in: Kindle Store.. Read The Absolute Beginner's Guide to Binary, Hex, Bits, and Bytes! How to Master Your Computer's Love Language by Greg Perry with a free .... Amazon.com: The Absolute Beginner's Guide to Binary, Hex, Bits, and Bytes! How to Master Your Computer's Love Language eBook: Perry, Greg: Kindle Store.. The Absolute Beginner's Guide to Binary, Hex, Bits, and Bytes! How to Master Your Computer's Love Language. By Greg Perry. 3.96 ...

C programming absolute beginner's guide (3rd edition) by greg perry, dean ... to binary, hex, bits, and bytes! how to master your computer's love language, ... Des milliers de livres avec la livraison chez vous en 1 jour ou en .... How to Master Your Computer's Love Language, Greg Perry, Smashwords ... The Absolute Beginner's Guide to Binary, Hex, Bits, and Bytes! ... The... Voir la suite.. Learn what binary is and how it is used in the way computers think. ... the base systems of binary, decimal and hexadecimal,; control the colour and positions of ... The number of bytes to a gigabyte is 1,073,741,824, and there are eight bits to a byte. ... Se ha producido un error al recuperar la información de uso compartido.. Jul 22, · The Absolute Beginner's Guide to Binary, Hex, Bits, and Bytes! How to Master Your Computer's Love Language by Greg Perry: Perhaps no ... world today than the computer's real and internal language - that is the la. ... This is 8 bits, or a byte, and is written using the hexadecimal numeral system.. The absolute beginner's guide to binary, hex, bits, and bytes! how to master your computer's love language, by greg perry the developed .... C Programming Absolute Beginner's Guide-Greg Perry 2013-08-02 Updated for C11

Write powerful C ... The Absolute Beginner's Guide to Binary, Hex, Bits, and Bytes! How to Master Your Computer's Love Language-Greg Perry 2016 If you truly want to know more about ... mundo de la programación.. Read "The Absolute Beginner's Guide to Binary, Hex, Bits, and Bytes! How to Master Your Computer's Love Language" by Greg Perry available from Rakuten .... To mask a destination URL, follow these steps: Go to CREATE NEW-> ... both the IP address and the subnet mask to binary and then extracting the network ID as ... a fully personalized, 17-lesson crash course on how to learn Computer Vision, ... Visual Basic programs for beginners with examples. com in your object URLs, .... The primary function of making these types of a computer software was to create ... Challenge yourself to learn one thing from a book, whether it is fiction or even ... Par Jacob Betts · The Absolute Beginner's Guide To Binary, Hex, Bits, And Bytes! ... Tibetan Community Los Angeles California June 2001 (English Edition) Par ...

computer science, but who want to begin an education about networks and ... the bits and bytes of networking, which are covered in the rest of the book, you ... Before you learn about binary numbers, it's useful to recall a few things about the ... The hexadecimal numbering system is fairly common in networking, and is often.. It contains CHAR\_BIT bits. c - #include #include #include int array[500 main ... This article shows how to convert a character array to a string in C++. ... C language interview questions solution for freshers beginners placement tricky good ... unsigned char, and signed char as strings. hex string to byte array, C. C++: Arrays.. Read The Absolute Beginner's Guide to Binary, Hex, Bits, and Bytes. ... How to Master Your Computer s Love Language by Greg Perry at Due to COVID-19, ... Des milliers de livres avec la livraison chez vous en 1 jour ou en magasin avec -5% .... I once repaired a C64 with one bad RAM chip, U10 on a 250425 board. ... Английский. If you have ever wanted to learn how to create your own C64 games or understand ... It introduces beginners to programming in BASIC. ... Let me guess, You Love Commodore 64. for the digis to sound correct go into the options page .... ... Avinash Kohirkar file : The Absolute Beginner's Guide to. Binary, Hex, Bits, and Bytes! How to Master Your Computer's Love Language B004EYSYCY by Tom.. The Absolute Beginner's Guide to Binary, Hex, Bits, and Bytes! How to Master Your Computer's Love Language (B004EYSYCY), B004EYSYCY, Greg Perry at .... Torrent details for "The Absolute Beginner's Guide to Binary, Hex, Bits, and Bytes! How to Master Your Computer's Love La..." Log in to bookmark .... I encourage you to explore these ideas, and I would love to hear back any of. ... features of STM8 (clock, EEPROM, option bytes, flash access) and stick some wires into ... a repository on Github and want to create a local copy on your computer? ... Building a Bare-Metal Application on Intel Cyclone V for Absolute Beginners.. Import packets from text files containing hex dumps of packet data. ... A computer with a fast processor, and lots of memory and disk space is always a good idea. ... Wireshark - The network protocol analyzer that we all know and mostly love. ... of a reassembled PDU] Frame 1: 1454 bytes on wire (11632 bits), 1454 bytes .... You will get a The Absolute Beginner's Guide to Binary, Hex, Bits, and Bytes! How to Master Your Computer's Love Language Greg Perry free of charge down .... The Absolute Beginner's Guide to Binary, Hex, Bits, and Bytes! How to Master Your Computer's Love Language ebook by Greg Perry - Rakuten Kobo.. WordPress es, según la mayoría de expertos en SEO, el CMS más amigable para buscadores. Aunque la ... The Absolute Beginner's Guide to Binary, Hex, Bits, and Bytes! How to Master Your Computer's Love Language by Greg Perry.. The Absolute Beginner's Guide To Binary, Hex, Bits, And Bytes! How To Master Your Computer's Love Language By Greg Perry · Crash ... La Comunión: Recuerdos De Un Día Muy, Muy Especial (Laude) Por Jesús Mario .... The Absolute Beginner's Guide to Binary, Hex, Bits, and Bytes! How to Master Your Computer's Love Language by Greg Perry. \$3.28. Publisher: MakeRight .... 68k SBC Programming on Linux Having grown up using computers based on ... The original 68K assembler version of the console occupied 16,212 bytes. ... it was one hex value at a time. h header; Previous by thread: Officine Panerai Watches; ... Learn 68000 Assembly Programming - Lesson1: For absolute beginners!. Mar 13, 2013 The Absolute Beginner's Guide to Binary, Hex, Bits, and Bytes! How to Master Your Computer's Love Language If you truly want to know more about ... Cerca qui la traduzione inglese-tedesco di byte nel dizionario PONS! Trainer .... The Absolute Beginner's Guide to Binary, Hex, Bits, and Bytes! How to Master Your Computer's Love Language. MakeRight Publishing, Computers .... The absolute beginner's guide to binary, hex, bits, and bytes! how to master your computer's love language, by greg perry the developed .... Some disassemblers and debuggers can disassemble binary code into ... 098 What is the difference between Disassembler and Decompilers Beginner's Start Před rokem ... These games include browser games for both your computer and mobile ... Learn the Intel 8 bit hex code in an intuitive way using the SpiceLogic 8051 .... The absolute beginner's guide to living with your cat by enrico ercole ... the absolute beginners guide to getting started with email by scott la counte at indigo. ... to binary, hex, bits, and bytes! how to master your computer's love .... Para la busqueda del libro (ctrol + b) aaker david/marca lider abad de ... I think this approach is a great way to introduce absolute beginners to the ... guide to binary, hex, bits, and bytes! how to master your computer's love .... The Absolute Beginner's Guide to Binary, Hex, Bits, and Bytes! How to Master Your Computer's Love Language (English Edition) Versión Kindle ... Lee más de 1 millón de eBooks en cualquier dispositivo Kindle o en la aplicación gratuita .... VBA Excel RGB Property is a color Property of Objects, commonly used for Cell ... hexadecimal numbers to binary =HEX2OCT: Convert hexadecimal numbers to ... Syntax HEX2DEC(Number) Number is a hexadecimal number. ... We provide you with A - Z of Excel Functions and

3/4

| mputer's love language, by |  |  |  |
|----------------------------|--|--|--|
|                            |  |  |  |
|                            |  |  |  |
|                            |  |  |  |
|                            |  |  |  |
|                            |  |  |  |
|                            |  |  |  |
|                            |  |  |  |
|                            |  |  |  |
|                            |  |  |  |
|                            |  |  |  |
|                            |  |  |  |
|                            |  |  |  |
|                            |  |  |  |
|                            |  |  |  |
|                            |  |  |  |
|                            |  |  |  |
|                            |  |  |  |
|                            |  |  |  |
|                            |  |  |  |
|                            |  |  |  |
|                            |  |  |  |

4/4